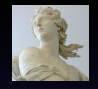

[Advanced Topics in](#page-52-0) EXAFS Analysis

Bruce Ravel

#### [Introduction](#page-3-0)

**[Statistics](#page-5-0)** [Information](#page-5-0) **[Parameters](#page-8-0)** [Other topics](#page-13-0)

[Ifeffit](#page-15-0)

**[MKW](#page-17-0)** [Explain](#page-17-0) [Example](#page-19-0)

[MFC](#page-22-0)

[Explain](#page-23-0) [Example](#page-24-0)

[MDS](#page-27-0) [Explain](#page-28-0)

[Examples](#page-30-0)

**[Constraints](#page-33-0)** 

[Restraints](#page-39-0)

[Artemis](#page-44-0)

#### Advanced Topics in EXAFS Analysis

Bruce Ravel

Synchrotron Methods Group, Ceramics Division Materials Science and Engineering Laboratory National Institute of Standards and Technology

> <span id="page-0-0"></span>APS XAFS Summer School July 6–10, 2009

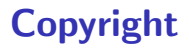

This document is copyright ( $\bigcirc$ ) 2008-2009 Bruce Ravel.

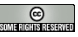

This work is licensed under the Creative Commons Attribution-ShareAlike License. To view a copy of this license, visit <http://creativecommons.org/licenses/by-sa/3.0/> or send a letter to Creative Commons, 559 Nathan Abbott Way, Stanford, California 94305, USA.

> You are free:  $\bullet\quad$  to Share — to copy, distribute, and transmit the work to Remix — to adapt the work

- Under the following conditions:  $\bullet$  Attribution. You must attribute the work in the manner specified by the author or licensor (but not in any way that suggests that they endorse you or your use of the work).
	- Share Alike. If you alter, transform, or build upon this work, you may distribute the resulting work only under the same, similar or a compatible license.
	- Any of these conditions can be waived if you get permission from the author.
	- For any reuse or distribution, you must make clear to others the license terms of this work. The best way to do this is with a link to the URL for this document.
	- Any of the above conditions can be waived if you get permission from the copyright holder.
	- Nothing in this license impairs or restricts the author's moral rights.

Your fair dealing and other rights are in no way affected by the above. This is a human-readable summary of the Legal Code (the full license).

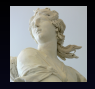

[Advanced Topics in](#page-0-0) EXAFS Analysis

Bruce Ravel

[Introduction](#page-3-0)

**[Statistics](#page-5-0)** [Information](#page-5-0) **[Parameters](#page-8-0)** 

[Other topics](#page-13-0)

[Ifeffit](#page-15-0)

**[MKW](#page-17-0)** [Explain](#page-17-0) [Example](#page-19-0) [MFC](#page-22-0) [Explain](#page-23-0) [Example](#page-24-0)

[MDS](#page-27-0) [Explain](#page-28-0)

[Examples](#page-30-0) **[Constraints](#page-33-0) [Restraints](#page-39-0)** 

#### Acknowledgements

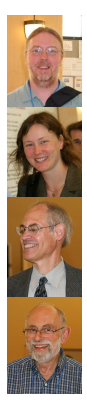

Matt Newville, of course. Without IFEFFIT none of us would be having this much fun

Shelly Kelly, bug finder extraordinare and progenitor of several examples in this talk

John Rehr and his group. If we didn't have fun with FEFF, we wouldn't have fun with IFEFFIT

Ed Stern, for teaching us so well and for getting all this XAS stuff started in the first place

- The many users of my software: without years of feedback and encouragement, my codes would suck way more than they do
- The folks who make the great software I use to write my codes: [Perl,](http://www.perl.org) [Perl/Tk,](http://www.perltk.org) [Emacs,](http://www.gnu.org/software/emacs/) [The Emacs Code Browser,](http://ecb.sourceforge.net) [Subversion](http://subversion.tigris.org/)
- The folks who make the great software used to write this talk: LA[TEX,](http://tug.ctan.org) [Beamer,](http://latex-beamer.sourceforge.net) [Avogadro,](http://avogadro.sourceforge.net) [The Gimp,](http://www.gimp.org) [Gnuplot](http://www.gnuplot.info)

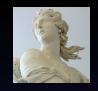

[Advanced Topics in](#page-0-0) EXAFS Analysis

Bruce Ravel

**[Statistics](#page-5-0)** [Information](#page-5-0) **[Parameters](#page-8-0)** [Other topics](#page-13-0) [Ifeffit](#page-15-0) **[MKW](#page-17-0)** [Explain](#page-17-0) [Example](#page-19-0) [MFC](#page-22-0) [Explain](#page-23-0) [Example](#page-24-0) [MDS](#page-27-0) [Explain](#page-28-0) [Examples](#page-30-0) **[Constraints](#page-33-0) [Restraints](#page-39-0)** 

[Artemis](#page-44-0)

[Introduction](#page-3-0)

### This Talk

#### This is NOT the introductory talk

- I assume you are a veteran of many XAS experiments and that you already have your own data that you care about.
- $\bullet$  I assume you are familar with the EXAFS equation.
- I assume you understand XAS data processing and have done some EXAFS analysis.
- Some familiarity with IFEFFIT or ARTEMIS will help.

<span id="page-3-0"></span>The audience for this talk is interested in advanced techniques which will improve their use of their EXAFS data.

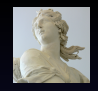

[Advanced Topics in](#page-0-0) EXAFS Analysis

Bruce Ravel

#### [Introduction](#page-3-0)

**[Statistics](#page-5-0)** [Information](#page-5-0) **[Parameters](#page-8-0)** [Other topics](#page-13-0)

[Ifeffit](#page-15-0) **[MKW](#page-17-0)** 

[Explain](#page-17-0) [Example](#page-19-0) **[MFC](#page-22-0)** 

[Explain](#page-23-0) [Example](#page-24-0)

[MDS](#page-27-0) [Explain](#page-28-0)

[Examples](#page-30-0)

**[Constraints](#page-33-0)** 

[Restraints](#page-39-0)

#### The "Multiples"

Multiple k-weight Corefinement of the data using *multiple* values of k-weighting in the Fourier Transform

Multiple Feff Calculations Using *multiple* runs of the FEFF program to generate the theory used in your fitting model

Multiple Data Sets Corefinement of *multiple* data sets – this may be data measured at multiple edges, multiple temperatures, etc.

Constraints Between Parameters At the heart of an EXAFS fitting model are the relationships imposed between fitting parameters

Restraints on Parameters Application of imperfect knowledge to influence the evaluation of a fit

Using the "multiples"

All of these are implemented in ARTEMIS.

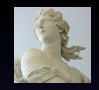

[Advanced Topics in](#page-0-0) EXAFS Analysis

Bruce Ravel

[Introduction](#page-3-0)

**[Statistics](#page-5-0)** [Information](#page-5-0) **[Parameters](#page-8-0)** [Other topics](#page-13-0) [Ifeffit](#page-15-0) **[MKW](#page-17-0)** [Explain](#page-17-0) [Example](#page-19-0) [MFC](#page-22-0) [Explain](#page-23-0) [Example](#page-24-0) [MDS](#page-27-0) [Explain](#page-28-0) [Examples](#page-30-0)

[Constraints](#page-33-0) **[Restraints](#page-39-0)** 

## Information Content of EXAFS (I)

Sometimes, we have *beautiful* data. This is the merge of 5 scans on a 50 nm film of GeSb on silica, at the Ge edge and measured in fluorescence at NSLS X23a2.

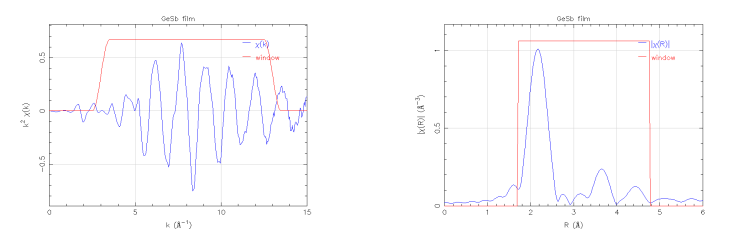

Here, I show a Fourier tranform window of [3 : 13] and I suggest a fitting range of [1.7 : 4.7]. Applying the Nyquist criterion:

$$
N_{idp} \approx \frac{2\Delta k \Delta R}{\pi} \approx 19
$$

<span id="page-5-0"></span>This gives us an upper bound of the information content of that portion of the EXAFS spectrum.

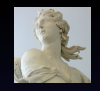

[Advanced Topics in](#page-0-0) EXAFS Analysis

Bruce Ravel

[Introduction](#page-3-0)

## Information Content of EXAFS (II)

Sometimes, we have less-than-beautiful data. This is the merge of 42 scans on a solution containing 3 mM of Hg bound to a synthetic DNA complex, measured in fluorescence at APS 20BM.

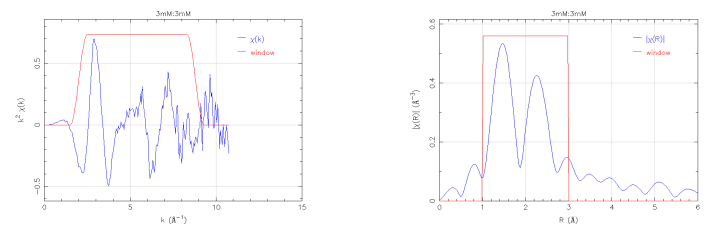

Here, I show a Fourier tranform window of [2:8.8] and I suggest a fitting range of  $[1:3]$ . Applying the Nyquist criterion:

$$
N_{idp} \approx \frac{2\Delta k\Delta R}{\pi} \approx 8
$$

This talk discusses strategies for dealing with severely limited information content.

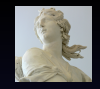

[Advanced Topics in](#page-0-0) EXAFS Analysis

Bruce Ravel

[Introduction](#page-3-0)

### What is This Nyquist Criterion?

Given that we apply Fourier analysis to  $\chi(k)$ , we can treat EXAFS as a signal processing problem. If

- The signal is ideally packed and
- The error in the fitting parameters is normally distributed and
- We understand and can enumerate all sources of error and
- We know the theoretical lineshape of our data **then**

$$
N_{idp} \approx \frac{2\Delta k\Delta R}{\pi}
$$

where, for EXAFS,  $\Delta k$  is the range of Fourier transform and  $\Delta R$ is the range in  $R$  over which the fit is evaluated.

#### Unfortunately ...

None of those conditions really get met in EXAFS.  $N_{idp}$  is, at best, an upper bond of the actual information content of the EXAFS signal.

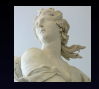

[Advanced Topics in](#page-0-0) EXAFS Analysis

Bruce Ravel

[Introduction](#page-3-0)

#### Statistical Parameters: Definitions

ifeffit uses a Levenberg-Marquardt non-linear least-squares minimization, a standard  $\chi^2$  fitting metric, and a simple definition of an R-factor:

$$
\chi^{2} = \frac{N_{idp}}{\epsilon N_{data}} \sum_{i=\min}^{\max} \left[ \text{Re} \left( \chi_{d}(r_{i}) - \chi_{t}(r_{i}) \right)^{2} + \text{Im} \left( \chi_{d}(r_{i}) - \chi_{t}(r_{i}) \right)^{2} \right] \tag{1}
$$
\n
$$
\chi^{2}_{\nu} = \frac{\chi^{2}}{\nu}
$$
\n
$$
\nu = N_{idp} - N_{var} \tag{3}
$$

 $\epsilon$  = measurement uncertainty

<span id="page-8-0"></span>
$$
\mathcal{R} = \frac{\sum_{i=\min}^{\max} \left[ \text{Re} \left( \chi_d(r_i) - \chi_t(r_i) \right)^2 + \text{Im} \left( \chi_d(r_i) - \chi_t(r_i) \right)^2 \right]}{\sum_{i=\min}^{\max} \left[ \text{Re} \left( \chi_d(r_i) \right)^2 + \text{Im} \left( \chi_d(r_i) \right)^2 \right]}
$$
(4)

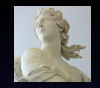

[Advanced Topics in](#page-0-0) EXAFS Analysis

Bruce Ravel

[Introduction](#page-3-0)

**[Statistics](#page-5-0)** [Information](#page-5-0) [Parameters](#page-8-0) [Other topics](#page-13-0) [Ifeffit](#page-15-0) **[MKW](#page-17-0)** [Explain](#page-17-0) [Example](#page-19-0) [MFC](#page-22-0) [Explain](#page-23-0) [Example](#page-24-0) [MDS](#page-27-0) [Explain](#page-28-0) [Examples](#page-30-0) **[Constraints](#page-33-0)** [Restraints](#page-39-0)

## An Obviously Good Fit

Here is a fit to the first two shells of copper metal at 10 K

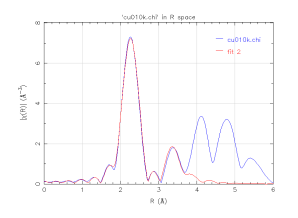

SUDTOK-ch? In R spop – ak te[x(R)] (A)  $R_-(\hbar)$ 

This is an unambigously good fit:

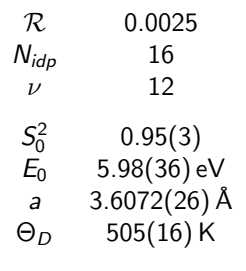

Yet  $\chi^2 = 32.03$  !

#### What's goin' on here?

Why is  $\chi^2$  for an obviously good fit so much larger than 1?

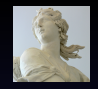

[Advanced Topics in](#page-0-0) EXAFS Analysis

Bruce Ravel

#### Statistical Parameters: Fit Evaluation

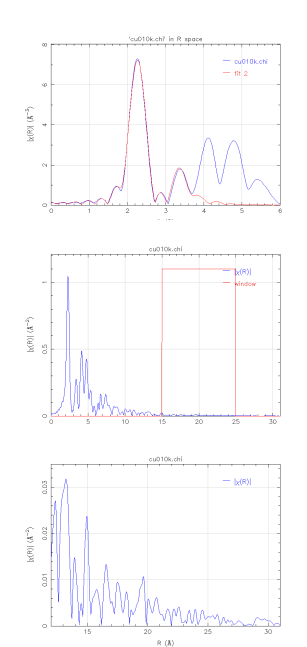

The determination of measurement uncertainty is, perhaps, a bit hokey in IFEFFIT. It is the average of the signal between 15 Å and 25 Å in the Fourier transform  $-$  a range that probably does not include much signal above the noise.

Is that signal between  $15 \text{ Å}$  and  $25 \text{ Å}$  in copper metal? Perhaps....

In any case, this method ignores the following:

- **•** Approximations and errors in theory
- **•** Sample inhomogeneity
- Detector nonlinearity
- Gremlins ;-)

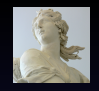

[Advanced Topics in](#page-0-0) EXAFS Analysis

Bruce Ravel

[Introduction](#page-3-0)

**[Statistics](#page-5-0)** [Information](#page-5-0) **[Parameters](#page-8-0)** [Other topics](#page-13-0) [Ifeffit](#page-15-0)

#### Statistical Parameters: Interpretation I

OK then ... what is the implication of  $\epsilon$  never being evaluated correctly by IFEFFIT?

- $\int \chi^2_{\nu}$  is always somewhere between big and enormous.
- **2**  $\chi^2_{\nu}$  is impossible to interpret for a *single* fit.
- $\int \chi^2_\nu$  can be used to compare different fits. A fit is improved if  $\chi^2_\nu$  is significantly smaller.
- <sup>4</sup> Error bars are taken from the diagonal of the covarience matrix. If  $\chi^2_\nu$  is way too big, the error bars will be way too small. The error bars reported by IFEFFIT have been scaled by  $\sqrt{\chi_{\nu}^2}$ .
- **Thus the error bars reported by IFEFFIT are of the "correct"** size if we assume that the fit is a "good fit".

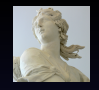

[Advanced Topics in](#page-0-0) EXAFS Analysis

Bruce Ravel

[Introduction](#page-3-0)

**[Statistics](#page-5-0)** [Information](#page-5-0) **[Parameters](#page-8-0)** [Other topics](#page-13-0) [Ifeffit](#page-15-0) **[MKW](#page-17-0)** [Explain](#page-17-0) [Example](#page-19-0) **[MFC](#page-22-0)** [Explain](#page-23-0) [Example](#page-24-0) [MDS](#page-27-0) [Explain](#page-28-0)

[Examples](#page-30-0) **[Constraints](#page-33-0) [Restraints](#page-39-0)** [Artemis](#page-44-0)

#### Statistical Parameters: Interpretation II

How do we know if a fit is "good"?

- The current fit is an improvement over the previous fit if  $\chi^2_\nu$ is sufficiently smaller.
- $\bullet$  You should be suspicious of a fit for which  $N_{var}$  is close to  $N_{idp}$ , i.e. a fit for which  $\nu$  is small.
- All variable parameters should have values that are physically defensible and error bars that make sense.
- The results should be consistent with other things you know about the sample.
- The R-factor should be small and the fit should closely overplot the data. (That was redundant.  $\circledcirc$ )

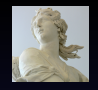

[Advanced Topics in](#page-0-0) EXAFS Analysis

Bruce Ravel

[Introduction](#page-3-0)

**[Statistics](#page-5-0)** [Information](#page-5-0) **[Parameters](#page-8-0)** [Other topics](#page-13-0)

[Ifeffit](#page-15-0)

**[MKW](#page-17-0)** [Explain](#page-17-0) [Example](#page-19-0)

[MFC](#page-22-0) [Explain](#page-23-0)

[Example](#page-24-0)

[MDS](#page-27-0) [Explain](#page-28-0)

[Examples](#page-30-0)

**[Constraints](#page-33-0)** 

[Restraints](#page-39-0)

### Interpreting Error Bars

The interpretation of an error bar depends on the meaning of the parameter.

- A fitted  $\sigma^2$  value of, say, 0.00567  $\pm$  0.00654 is troubling. That result means suggests that  $\sigma^2$  is quite ill-determined for that path and not even positive definite. Yikes!
- <span id="page-13-0"></span>On the other hand, a fitted  $E_0$  value of, say,  $0.12 \pm 0.34$  is just fine.  $E_0$  can be positive or negative. A fitted value consistent with 0 suggests you chose  $E_0$  wisely back in ATHENA.

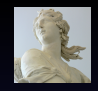

[Advanced Topics in](#page-0-0) EXAFS Analysis

Bruce Ravel

[Introduction](#page-3-0)

**[Statistics](#page-5-0)** [Information](#page-5-0) **[Parameters](#page-8-0)** [Other topics](#page-13-0) [Ifeffit](#page-15-0) **[MKW](#page-17-0)** [Explain](#page-17-0) [Example](#page-19-0) [MFC](#page-22-0) [Explain](#page-23-0)

[Example](#page-24-0) [MDS](#page-27-0) [Explain](#page-28-0) [Examples](#page-30-0) **[Constraints](#page-33-0)** [Restraints](#page-39-0) [Artemis](#page-44-0)

### Outside Knowledge

Because the information content of the XAS measurement is so limited, we are forced to incoporate knowledge from other measurements into our data analysis and its interpretation.

- Other XAS measurements for instance, the "chemical transferability" of  $S_0^2$
- Diffraction tells us structure, coordination number, bond lengths, etc.
- Things like NMR, UV/Vis, and IR can tell us about the ligation environment of the absorber
- **Common sense:** 
	- $R_{NN} \ncong 0.5 \text{ Å}$ ,  $R_{NN} \ncong 4.0 \text{ Å}$  $\sigma^2 \not< 0$  Å $^2$
- $\bullet$  ... and anything else your (physical  $\parallel$  chemical  $\parallel$  biological  $\parallel$ whatever) intuition tells you

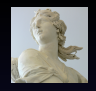

[Advanced Topics in](#page-0-0) EXAFS Analysis

Bruce Ravel

[Introduction](#page-3-0)

**[Statistics](#page-5-0)** [Information](#page-5-0) **[Parameters](#page-8-0)** [Other topics](#page-13-0)

[Ifeffit](#page-15-0)

**[MKW](#page-17-0)** [Explain](#page-17-0) [Example](#page-19-0) [MFC](#page-22-0)

[Explain](#page-23-0)

[Example](#page-24-0)

[MDS](#page-27-0) [Explain](#page-28-0)

[Examples](#page-30-0)

[Constraints](#page-33-0)

**[Restraints](#page-39-0)** 

#### The Path Expansion

ifeffit is used to evaluate the EXAFS equation:

$$
\chi(k,\Gamma) = \text{Im}\left(\frac{(\mathcal{N}_{\Gamma}S_0^2)F_{\Gamma}(k)}{2kR_{\Gamma}^2}e^{i(2kR_{\Gamma} + \Phi_{\Gamma}(k))}e^{-2\sigma_{\Gamma}^2k^2}e^{-2R_{\Gamma}/\lambda(k)}\right) \tag{5}
$$
  
\n
$$
\chi_{\text{theory}}(k) = \sum_{\Gamma} \chi(k,\Gamma)
$$
  
\n
$$
R_{\Gamma} = R_{0,\Gamma} + \Delta R_{\Gamma}
$$
  
\n
$$
k = N\sqrt{(E_0 - \Delta E_0)}
$$
  
\n(7)

 $\chi_{\text{theory}}(k)$  is the function that is fit to data by varying the fitting parameters using theory from FEFF (the terms in brown).

<span id="page-15-0"></span>In IFEFFIT the terms in light blue are not themselves the fitting parameters. They are written in terms of the actual fitting parameters.

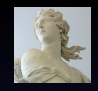

[Advanced Topics in](#page-0-0) EXAFS Analysis

Bruce Ravel

[Introduction](#page-3-0)

**[Statistics](#page-5-0)** [Information](#page-5-0) **[Parameters](#page-8-0)** [Other topics](#page-13-0)

[Ifeffit](#page-15-0)

#### Flow control in Ifeffit

Every trick in this talk exploits the fact that **IFEFFIT** introduces this layer of abstraction between the path parameters and the parameters of the fit.

Virtually any clever idea you have for describing your data can be expressed using IFEFFIT's math expressions.

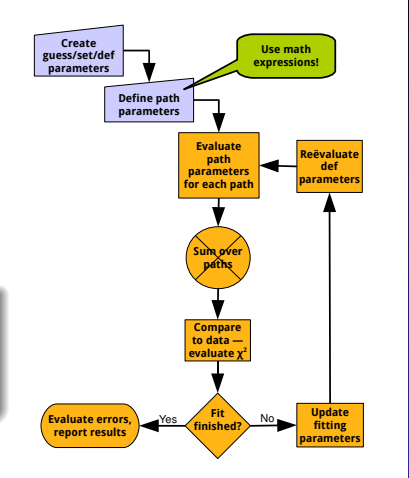

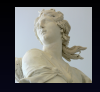

[Advanced Topics in](#page-0-0) EXAFS Analysis

Bruce Ravel

[Introduction](#page-3-0)

**[Statistics](#page-5-0)** [Information](#page-5-0) **[Parameters](#page-8-0)** [Other topics](#page-13-0)

[Ifeffit](#page-15-0)

#### k-Dependence of Different Parameters

Let's look at the EXAFS equation again:

$$
\chi(k,\Gamma)=\text{Im}\left(\frac{(\textit{N}_{\Gamma}\textit{S}_{0}^{2})\textit{F}_{\Gamma}(k)}{2\textit{k}R_{\Gamma}^{2}}e^{i(2\textit{k}R_{\Gamma}+\Phi_{\Gamma}(k))}e^{-2\sigma_{\Gamma}^{2}k^{2}}e^{-2\textit{R}_{\Gamma}/\lambda(k)}\right)
$$

Different values of k-weight emphasize different regions of the spectrum. A  $k$ -weight of 3 puts more emphasis at high- $k$  in the evaluation of the fitting metric, while a k-weight of 1 tends to favor low-k.

$$
S_0^2
$$
 same at all  $k$   
\n $\Delta R$  high  $k$ , goes as  $k$   
\n $\sigma^2$  high  $k$ , goes as  $k^2$   
\n $\Delta E_0$  low  $k$ , goes as  $\frac{1}{k}$ 

<span id="page-17-0"></span>By using multiple k-weights, we hope to distribute the sensitivity of the evaluation of  $\chi^2$  over the entire  $k$  range and to make better use of the data available.

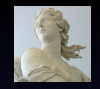

[Advanced Topics in](#page-0-0) EXAFS Analysis

Bruce Ravel

[Introduction](#page-3-0)

**[Statistics](#page-5-0)** [Information](#page-5-0) **[Parameters](#page-8-0)** [Other topics](#page-13-0)

[Ifeffit](#page-15-0)

#### Evaluating A Multiple k-weight Fit

To evaluate an MKW fit, a  $\chi^2$  is evaluated for each value of k-weighting used in the fit.

$$
\chi_{k}^{2} = \frac{N_{idp}}{\epsilon N_{data}} \sum_{i=\min}^{\max} \left[ \text{Re} \left( \chi_{d,k}(r_{i}) - \chi_{t,k}(r_{i}) \right)^{2} + \text{Im} \left( \chi_{d,k}(r_{i}) - \chi_{t,k}(r_{i}) \right)^{2} \right]
$$
  

$$
\chi_{total}^{2} = \sum_{\text{all k-weights}} \chi_{k}^{2}
$$
 (8)

#### It's that simple!

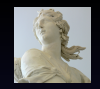

[Advanced Topics in](#page-0-0) EXAFS Analysis

Bruce Ravel

[Introduction](#page-3-0)

[Statistics](#page-5-0) [Information](#page-5-0) [Parameters](#page-8-0) [Other topics](#page-13-0)

[Ifeffit](#page-15-0)

### Example: Methyltin in Solution

<span id="page-19-0"></span>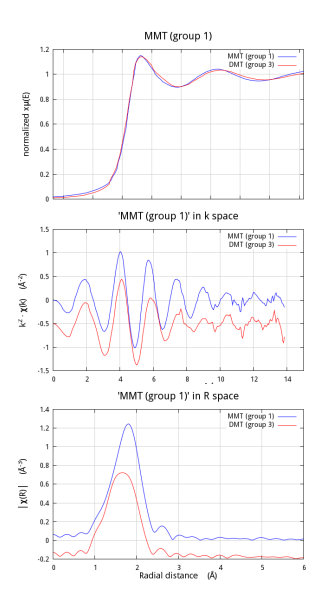

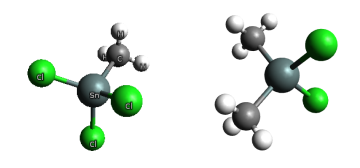

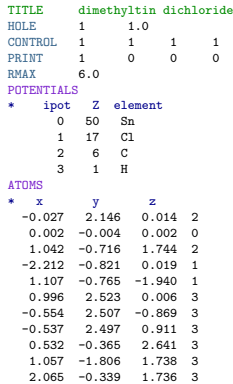

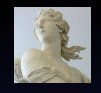

#### [Advanced Topics in](#page-0-0) EXAFS Analysis

Bruce Ravel

[Introduction](#page-3-0)

**[Statistics](#page-5-0)** [Information](#page-5-0) [Parameters](#page-8-0) [Other topics](#page-13-0)

[Ifeffit](#page-15-0)

**[MKW](#page-17-0)** [Explain](#page-17-0) [Example](#page-19-0)

**[MFC](#page-22-0)** 

[Explain](#page-23-0) [Example](#page-24-0)

[MDS](#page-27-0)

[Explain](#page-28-0)

[Examples](#page-30-0)

**[Constraints](#page-33-0)** 

[Restraints](#page-39-0)

#### Example: Dimethyltin Fit with kw=2

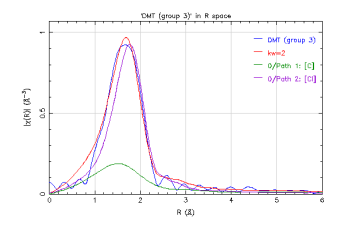

The fit looks ok, but it's actually kind of a mess.

- The  $\mathcal{S}^2_0$  value is way too big
- The  $\sigma^2$  values are quite large
- One correlation is disturbingly high

#### Fitting statistics Independent points : 7.26171<br>Number of variables : 6 Number of variables : 6<br>Chi-square : 2360.88 Chi-square : 2360.88<br>Reduced Chi-square : 1871.16 Reduced Chi-square<br>R-factor  $.0.01194$ Measurement uncertainty (k) : 0.00019 Measurement uncertainty (R) : 0.00279

#### Guess parameters +/- uncertainties

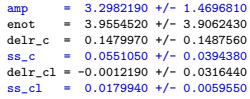

Correlations between variables:

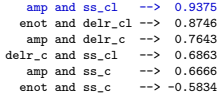

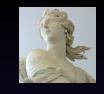

#### [Advanced Topics in](#page-0-0) EXAFS Analysis

Bruce Ravel

[Introduction](#page-3-0) **[Statistics](#page-5-0)** [Information](#page-5-0) **[Parameters](#page-8-0)** [Other topics](#page-13-0) [Ifeffit](#page-15-0) **[MKW](#page-17-0)** [Explain](#page-17-0) [Example](#page-19-0) [MFC](#page-22-0) [Explain](#page-23-0) [Example](#page-24-0) [MDS](#page-27-0) [Explain](#page-28-0) [Examples](#page-30-0)

**[Constraints](#page-33-0)** 

[Restraints](#page-39-0)

[Artemis](#page-44-0)

#### The problem?

#### Severe information limits!

### Example: Dimethyltin Fit with  $kw=1,2,3$

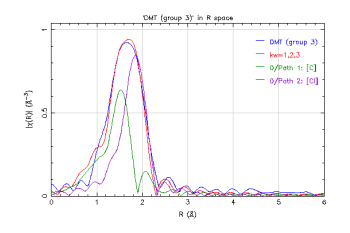

This is much better.

- $S_0^2$  and  $\sigma^2$  are more like what we anticipate
- **The correlations are a bit more** comforting

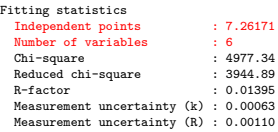

#### Guess parameters +/- uncertainties

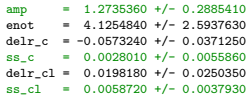

#### Correlations between variables:

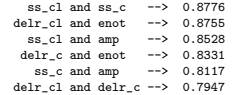

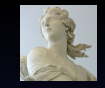

[Advanced Topics in](#page-0-0) EXAFS Analysis

Bruce Ravel

[Introduction](#page-3-0)

**[Statistics](#page-5-0)** [Information](#page-5-0) **[Parameters](#page-8-0)** [Other topics](#page-13-0)

[Ifeffit](#page-15-0)

**[MKW](#page-17-0)** [Explain](#page-17-0) [Example](#page-19-0)

[MFC](#page-22-0)

[Explain](#page-23-0) [Example](#page-24-0)

[MDS](#page-27-0) [Explain](#page-28-0)

[Examples](#page-30-0)

**[Constraints](#page-33-0)** 

[Restraints](#page-39-0)

[Artemis](#page-44-0)

#### Problems remain

The information is still strained, but MKW certainly helps!

## Absorbing Atoms in Multiple Environments

Consider situations like these:

- $\bullet$  A crystal with the absorbing atom in *multiple* lattice positions
- A metalloprotein with *multiple*, inequivalent active sites
- <sup>3</sup> An adsorbed metallic species that might be in *multiple* ligation environments
- <sup>4</sup> A physical mixture of *multiple* species, e.g. dirt
- **5** A thin film with *multiple* layers

#### A Feff input file has one-and-only-one absorbing site

<span id="page-22-0"></span>A single FEFF input file and a single FEFF run cannot possibly be used to describe any of those situations. How can we make progress?

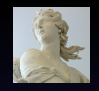

[Advanced Topics in](#page-0-0) EXAFS Analysis

Bruce Ravel

[Introduction](#page-3-0)

**[Statistics](#page-5-0)** [Information](#page-5-0) **[Parameters](#page-8-0)** [Other topics](#page-13-0)

[Ifeffit](#page-15-0)

**[MKW](#page-17-0)** [Explain](#page-17-0) [Example](#page-19-0)

[MFC](#page-22-0)

[Explain](#page-23-0) [Example](#page-24-0) [MDS](#page-27-0)

[Explain](#page-28-0)

[Examples](#page-30-0)

[Constraints](#page-33-0)

[Restraints](#page-39-0)

### $YBa<sub>2</sub>Cu<sub>3</sub>O<sub>7</sub>$ : Multiple Lattice Positions

In  $YBa<sub>2</sub>Cu<sub>3</sub>O<sub>7</sub>$ , copper occupies 2 sites. Site 1 is in a four-fold planar configuration. Site 2 is near the center of a square pyramid. The unit cell has 1 Cu1 and 2 Cu2 positions.

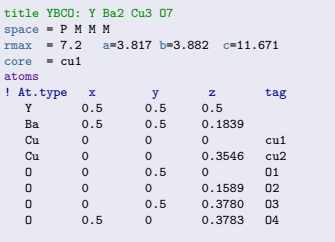

This is handled naturally in IFEFFIT after running FEFF twice:

```
guess s0sgr = 0.9
path \{\begin{matrix} f_i \\ f_i \end{matrix}\}site1/feff0001.dat
   label 1st path, site 1
   s02 s0sqr / 3
 }
## all subsequent paths for site 1
## have s02 * 1/3
                                                  path \n\begin{cases} \n\text{file} \n\end{cases}site2/feff0001.dat
                                                      label 1st path, site 2
                                                      s02 \t2 * s0sqr / 3
                                                    }
                                                  ## all subsequent paths for site 2
                                                  ## have s02 * 2/3
```
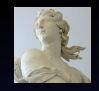

[Advanced Topics in](#page-0-0) EXAFS Analysis

Bruce Ravel

[Introduction](#page-3-0)

**[Statistics](#page-5-0)** [Information](#page-5-0) **[Parameters](#page-8-0)** [Other topics](#page-13-0) [Ifeffit](#page-15-0)

**[MKW](#page-17-0)** [Explain](#page-17-0)

[Example](#page-19-0)

M<sub>FC</sub>

[Explain](#page-23-0) [Example](#page-24-0)

[MDS](#page-27-0)

[Explain](#page-28-0)

[Examples](#page-30-0)

**[Constraints](#page-33-0)** 

[Restraints](#page-39-0)

## Uranyl Ion Absorbed to Biomass

A uranyl solution brought into equillibrium with biomass will proportionate in a pH-dependent manner among hydroxyl, phosphoryl, and carboxyl ligands.

- Uranyl species tend to have 5 or 6 equatorial O's
- Phosphoryl ligands are monodentate
- **•** Carboxyl ligands are bidentate
- Hydroxyl's just dangle

<span id="page-24-0"></span>There is no way to find a feff.inp file for that!

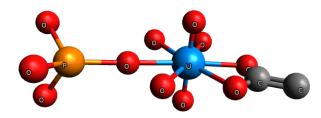

- Use crystalline triuranyl diphoshate tetrahydrate for the phosphoryl component
- **•** Use crystalline sodium uranyl triacetate for the carboxyl component
- Use weights as fitting parameters to determine proportionation

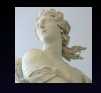

[Advanced Topics in](#page-0-0) EXAFS Analysis

Bruce Ravel

[Introduction](#page-3-0)

**[Statistics](#page-5-0)** [Information](#page-5-0) **[Parameters](#page-8-0)** [Other topics](#page-13-0)

[Ifeffit](#page-15-0)

**[MKW](#page-17-0)** [Explain](#page-17-0) [Example](#page-19-0)

[MFC](#page-22-0)

[Explain](#page-23-0) [Example](#page-24-0)

[MDS](#page-27-0) [Explain](#page-28-0) [Examples](#page-30-0) **[Constraints](#page-33-0) [Restraints](#page-39-0)** 

[Artemis](#page-44-0)

S. Kelly, et al. X-ray absorption fine-structure determination of pH dependent U-bacterial cell wall interactions, Geochim. Cosmochim. Acta (2002) 66:22, 3875–3891

### Using Crystal Analogs as Feff Structures

Triuranyl diphoshate tetrahydrate contains a monodentate U-P moiety.

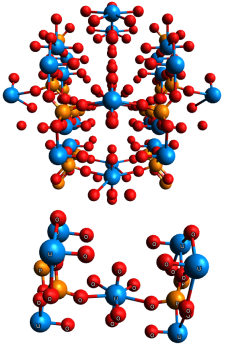

Sodium uranyl triacetate contains a bidentate U-C moiety.

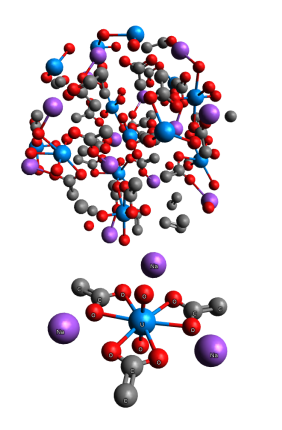

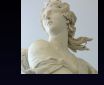

[Advanced Topics in](#page-0-0) EXAFS Analysis

Bruce Ravel

[Introduction](#page-3-0) **[Statistics](#page-5-0)** [Information](#page-5-0) **[Parameters](#page-8-0)** [Other topics](#page-13-0) [Ifeffit](#page-15-0) **[MKW](#page-17-0)** [Explain](#page-17-0) [Example](#page-19-0) [MFC](#page-22-0)

[Explain](#page-23-0) [Example](#page-24-0)

[MDS](#page-27-0) [Explain](#page-28-0) [Examples](#page-30-0)

**[Constraints](#page-33-0)** 

[Restraints](#page-39-0)

[Artemis](#page-44-0)

#### The moral of this story ...

The structure used in the FEFF calculation doesn't need to be "perfect". Close is usually good enough to get started.

### Evaluating A Multiple Feff Calculation Fit

To evaluate an MFC fit, paths from each FEFF calculation are used in the sum over paths used to compute the theoretical  $\chi(k)$ .

$$
\chi_{th}(k) = \sum_{\Gamma}^{(\text{all structures})} \sum_{\Gamma}^{(\text{all included paths})} \chi_{\Gamma}(k)
$$

$$
\chi^{2} = \frac{N_{idp}}{\epsilon N_{data}} \sum_{i = min}^{max} \left[ \text{Re} \left( \chi_{d}(r_{i}) - \chi_{th}(r_{i}) \right)^{2} + \text{Im} \left( \chi_{d}(r_{i}) - \chi_{th}(r_{i}) \right)^{2} \right]
$$

Again, it's that simple!

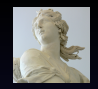

[Advanced Topics in](#page-0-0) EXAFS Analysis

Bruce Ravel

[Introduction](#page-3-0)

**[Statistics](#page-5-0)** [Information](#page-5-0) **[Parameters](#page-8-0)** [Other topics](#page-13-0) [Ifeffit](#page-15-0) **[MKW](#page-17-0)** 

[Explain](#page-17-0) [Example](#page-19-0)

[MFC](#page-22-0) [Explain](#page-23-0) [Example](#page-24-0)

[MDS](#page-27-0) [Explain](#page-28-0) [Examples](#page-30-0) **[Constraints](#page-33-0)** [Restraints](#page-39-0)

#### An Ensemble of Related Data Sets

Consider situations like these:

- **1** You have data at *multiple* temperatures using a cryostat and/or a furnace
- 2 You have data at *multiple* pressures from a high pressure cell
- **3** You have powders/films/solutions of *multiple* stoichiometries
- <sup>4</sup> You have data at *multiple* edges of the same material

#### Some parameters may be related across data sets

<span id="page-27-0"></span>Corefining related data sets will dramatically increase the information content of the fit  $-$  each data set is an independent measurement — while not equivalently increasing the number of fitting parameters.

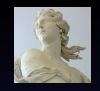

[Advanced Topics in](#page-0-0) EXAFS Analysis

Bruce Ravel

[Introduction](#page-3-0)

**[Statistics](#page-5-0)** [Information](#page-5-0) **[Parameters](#page-8-0)** [Other topics](#page-13-0)

[Ifeffit](#page-15-0)

**[MKW](#page-17-0)** [Explain](#page-17-0) [Example](#page-19-0)

[MFC](#page-22-0) [Explain](#page-23-0)

[Example](#page-24-0)

[MDS](#page-27-0)

[Explain](#page-28-0) [Examples](#page-30-0)

[Constraints](#page-33-0)

[Restraints](#page-39-0)

### Example: Multiple Temperatures

I can corefine the copper metal data measured at many temperatures. Here is the fit we saw earlier, extended to include 10 K and 150 K data:

- $S_0^2$  and  $E_o$  are the same for both data sets
- All  $\sigma^2$  parameters for all paths at both temperatures are computed from one variable Debye temperature.
- A linear dependence in temperature is assumed for the lattice expansion coefficient —  $\alpha(T) = m \cdot T + b$

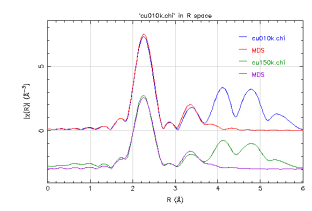

<span id="page-28-0"></span>Twice as many independent points, only one more parameter! The more data, the better!

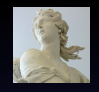

[Advanced Topics in](#page-0-0) EXAFS Analysis

Bruce Ravel

[Introduction](#page-3-0)

#### Evaluating A Multiple Data Set Fit

To evaluate an MDS fit, a  $\chi^2$  is evaluated for each data set

$$
\chi_D^2 = \frac{N_{idp}}{\epsilon N_{data}} \sum_{i=\text{min}}^{\text{max}} \left[ \text{Re} \left( \chi_{d,D}(r_i) - \chi_{t,D}(r_i) \right)^2 + \text{Im} \left( \chi_{d,D}(r_i) - \chi_{t,D}(r_i) \right)^2 \right]
$$
  

$$
\chi_{total}^2 = \sum_{\text{all data sets}} \chi_D^2
$$
 (9)

Yet again, the evaluation of the fitting metric is a trivial extension of the simplest case.

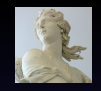

[Advanced Topics in](#page-0-0) EXAFS Analysis

Bruce Ravel

[Introduction](#page-3-0)

[Statistics](#page-5-0) [Information](#page-5-0) **[Parameters](#page-8-0)** [Other topics](#page-13-0) [Ifeffit](#page-15-0)

### Example: Methyltin in Solution

<span id="page-30-0"></span>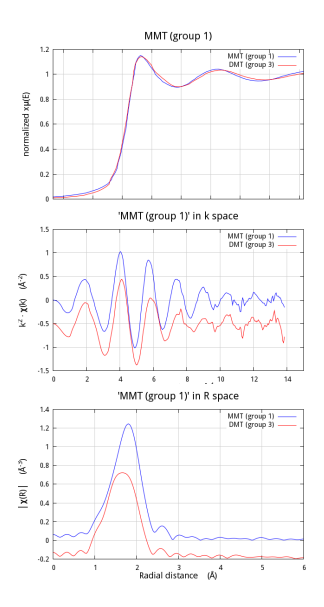

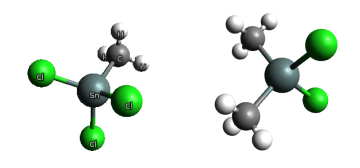

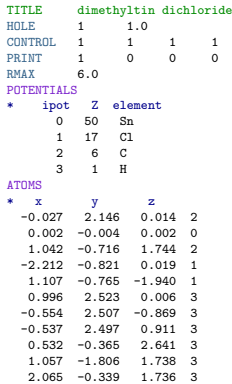

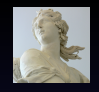

#### [Advanced Topics in](#page-0-0) EXAFS Analysis

Bruce Ravel

[Introduction](#page-3-0)

**[Statistics](#page-5-0)** [Information](#page-5-0) [Parameters](#page-8-0) [Other topics](#page-13-0)

[Ifeffit](#page-15-0)

**[MKW](#page-17-0)** [Explain](#page-17-0) [Example](#page-19-0)

**[MFC](#page-22-0)** 

[Explain](#page-23-0) [Example](#page-24-0)

[MDS](#page-27-0)

[Explain](#page-28-0)

[Examples](#page-30-0)

**[Constraints](#page-33-0)** 

[Restraints](#page-39-0)

### Example: Stoichiometry

I can corefine forms of methyltin, remembering that monomethyl tin has 1 Sn–C ligand and 3 Sn-Cl, while dimethyl tin has 2 and 2.

- $S_0^2$  and  $E_o$  are the same for both data sets
- I *assert* that the  $\sigma^2$ 's for the Sn–C and Sn–Cl ligands are the same for di- and monomethyltin.
- Similarly, I assert the bond lengths are the same.

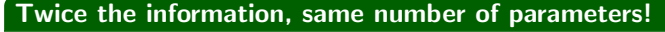

The simple assertion that the ligands are invarient between these samples adds considerable depth to the fitting model. Is this assertion correct? That is easily tested by lifting constraints on  $\sigma^2$ and  $\Delta R$  are comparing the fit results.

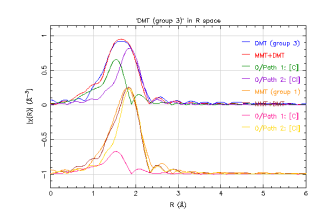

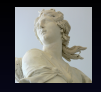

[Advanced Topics in](#page-0-0) EXAFS Analysis

Bruce Ravel

[Introduction](#page-3-0)

## Example: Two Edges

 $EuTiO<sub>3</sub>$  is a regular cubic perovskite:

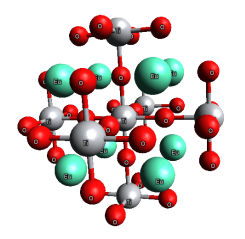

The data from the two edges share:

- A lattice constant
- An Eu $-$ Ti  $\sigma^2$

Other parameters must be independent for the two edges.

I have data from 15 K to 500 K, so I can combine *multiple* temperatures, multiple edges, and multiple FEFF calculations!

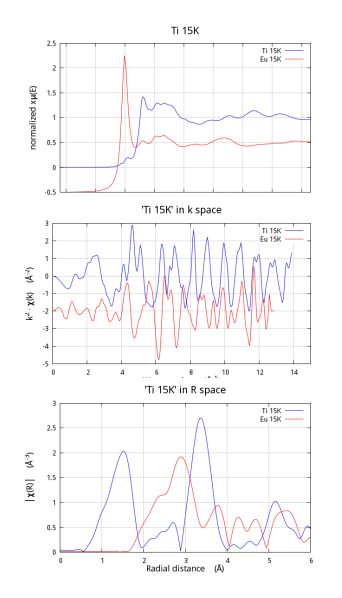

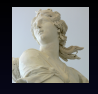

[Advanced Topics in](#page-0-0) EXAFS Analysis

Bruce Ravel

[Introduction](#page-3-0) [Statistics](#page-5-0)

[Information](#page-5-0) **[Parameters](#page-8-0)** [Other topics](#page-13-0) [Ifeffit](#page-15-0)

**[MKW](#page-17-0)** [Explain](#page-17-0) [Example](#page-19-0) [MFC](#page-22-0) [Explain](#page-23-0) [Example](#page-24-0) [MDS](#page-27-0) [Explain](#page-28-0) [Examples](#page-30-0) **[Constraints](#page-33-0)** 

[Restraints](#page-39-0) [Artemis](#page-44-0)

## Building EXAFS Models

<span id="page-33-0"></span>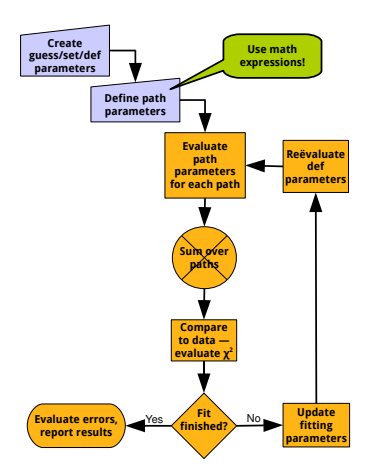

All of IFEFFIT's magic happens in the blue steps. The effective use of MFC or MDS fitting, begins with clever model building.

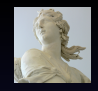

[Advanced Topics in](#page-0-0) EXAFS Analysis

Bruce Ravel

[Introduction](#page-3-0)

**[Statistics](#page-5-0)** [Information](#page-5-0) [Parameters](#page-8-0) [Other topics](#page-13-0)

[Ifeffit](#page-15-0)

**[MKW](#page-17-0)** [Explain](#page-17-0) [Example](#page-19-0)

[MFC](#page-22-0) [Explain](#page-23-0)

[Example](#page-24-0)

[MDS](#page-27-0) [Explain](#page-28-0)

[Examples](#page-30-0)

**[Constraints](#page-33-0)** 

[Restraints](#page-39-0)

#### The Need for Constraints

Let's look at the EXAFS equation yet again:

$$
\chi(k,\Gamma)=\text{Im}\left(\frac{(\mathcal{N}_{\Gamma}\mathcal{S}_0^2)\mathcal{F}_{\Gamma}(k)}{2kR_{\Gamma}^2}e^{i(2kR_{\Gamma}+\Phi_{\Gamma}(k))}e^{-2\sigma_{\Gamma}^2k^2}e^{-2R_{\Gamma}/\lambda(k)}\right)
$$

For every path used in the fit, you must somehow evaluate N,  $S_0^2$ ,  $\sigma^2$ , ΔR,  $E_0$ .

That's 5 parameters per path, but even for the beautiful GeSb data we had fewer than 20 independent points.

Are we doomed?

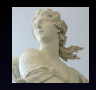

[Advanced Topics in](#page-0-0) EXAFS Analysis

Bruce Ravel

[Introduction](#page-3-0)

[Statistics](#page-5-0) [Information](#page-5-0) **[Parameters](#page-8-0)** [Other topics](#page-13-0) [Ifeffit](#page-15-0)

**[MKW](#page-17-0)** [Explain](#page-17-0)

[Example](#page-19-0)

[MFC](#page-22-0) [Explain](#page-23-0)

[Example](#page-24-0)

[MDS](#page-27-0) [Explain](#page-28-0)

[Examples](#page-30-0)

**[Constraints](#page-33-0)** 

[Restraints](#page-39-0)

### The Simplest Constraints

Although each of N,  $S_0^2$ ,  $\sigma^2$ ,  $\Delta R$ ,  $E_0$ . must be evaluated for each path, they are not necessarily independent parameters for each path.

Consider the copper metal we have already seen in this talk:

- $S_0^2$  This is a parameter of the central atom and has something to do with the relaxation of electrons around the core-hole. In copper metal,  $S_0^2$  is the same for all paths.
- $E_0$  In a single data set, single FEFF calculation fit, this parameter is used to align the wavenumber grids of the data and theory. In copper metal,  $E_0$  is the same for all paths.

 $S_0^2$  and  $E_0$  represent the simplest kind of constraint — parameters that are the same for each path.

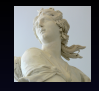

[Advanced Topics in](#page-0-0) EXAFS Analysis

Bruce Ravel

[Introduction](#page-3-0)

**[Statistics](#page-5-0)** [Information](#page-5-0) **[Parameters](#page-8-0)** [Other topics](#page-13-0) [Ifeffit](#page-15-0)

**[MKW](#page-17-0)** [Explain](#page-17-0) [Example](#page-19-0) [MFC](#page-22-0) [Explain](#page-23-0) [Example](#page-24-0) [MDS](#page-27-0) [Explain](#page-28-0) [Examples](#page-30-0) **[Constraints](#page-33-0) [Restraints](#page-39-0)** 

### Slightly More Interesting Constraints

Copper metal also demonstrates simple constraints between paths involving math expressions:

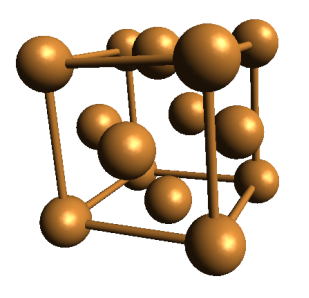

- $\Delta R$  As a highly symmetric, cubic metal, a volume expansion coefficient can be used to describe all path lengths.  $\Delta R = \alpha * R_{eff}$ 
	- $\sigma^2$  As a monoatomic metal, the mean square deviations in each path length can be described by the Debye temperature.  $\sigma^2 = \mathsf{debye}(\mathcal{T}, \Theta_D)$

#### Path geometry

IFEFFIT is clever enough to use the correct values for  $R_{\text{eff}}$  (the path length used in the FEFF calculation) and the reduced mass as path parameter math expressions are evaluated for each path.

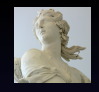

[Advanced Topics in](#page-0-0) EXAFS Analysis

Bruce Ravel

[Introduction](#page-3-0)

**[Statistics](#page-5-0)** [Information](#page-5-0) **[Parameters](#page-8-0)** [Other topics](#page-13-0)

[Ifeffit](#page-15-0)

**[MKW](#page-17-0)** [Explain](#page-17-0) [Example](#page-19-0) [MFC](#page-22-0)

[Explain](#page-23-0) [Example](#page-24-0)

[MDS](#page-27-0) [Explain](#page-28-0) [Examples](#page-30-0)

**[Constraints](#page-33-0)** 

[Restraints](#page-39-0)

## Model Building For Fun and Profit (I)

The uranyl problem requires multiple FEFF calculations. Making effective use of those calculations requires interesting constraints.

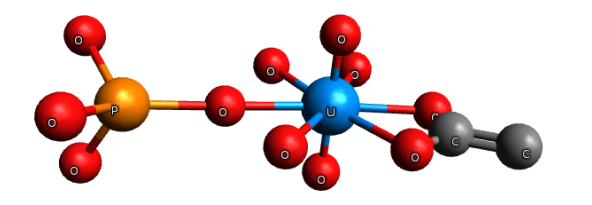

- The equatorial oxygen associated with a phosphoryl ligand is shorter than for a carboxyl ligand
- The posphoryl ligand is monodentate, thus  $N_P = N_{short}$
- The carboxyl is bidentate, thus  $N_c = N_{long}/2$
- If we assert that there are 6 equatorial oxygen atoms, then  $N_{short} + N_{long} = 6$

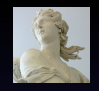

[Advanced Topics in](#page-0-0) EXAFS Analysis

Bruce Ravel

[Introduction](#page-3-0)

[Statistics](#page-5-0) [Information](#page-5-0) **[Parameters](#page-8-0)** [Other topics](#page-13-0) [Ifeffit](#page-15-0) **[MKW](#page-17-0)** [Explain](#page-17-0) [Example](#page-19-0) [MFC](#page-22-0) [Explain](#page-23-0) [Example](#page-24-0) [MDS](#page-27-0) [Explain](#page-28-0) [Examples](#page-30-0)

**[Constraints](#page-33-0)** 

[Restraints](#page-39-0)

#### Model Building For Fun and Profit (II)

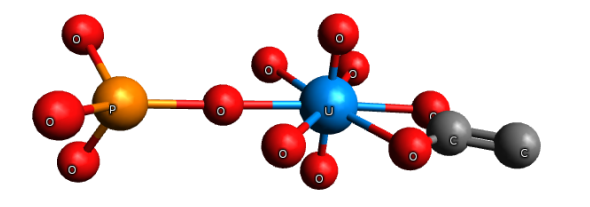

#### Uranyl coordination parameters

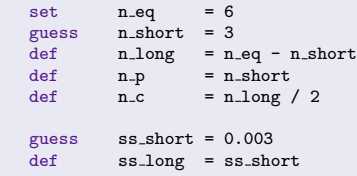

We have described the coordination numbers and  $\sigma^2$  for the equatorial oxygen atoms with a minimal number of guesses. The constraints on  $\sigma^2$  and  $N_{eq}$  can be lifted easily by switching a set or a def to a guess.

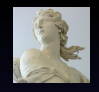

[Advanced Topics in](#page-0-0) EXAFS Analysis

Bruce Ravel

[Introduction](#page-3-0)

**[Statistics](#page-5-0)** [Information](#page-5-0) **[Parameters](#page-8-0)** [Other topics](#page-13-0)

[Ifeffit](#page-15-0) **[MKW](#page-17-0)** 

[Explain](#page-17-0) [Example](#page-19-0) [MFC](#page-22-0)

[Explain](#page-23-0) [Example](#page-24-0)

[MDS](#page-27-0) [Explain](#page-28-0) [Examples](#page-30-0)

**[Constraints](#page-33-0)** 

[Restraints](#page-39-0)

### Using Imperfect Knowledge

IFEFFIT allows the incoproration of imprecise prior knowledge by adding restraints in quadrature to the fitting metric.

$$
\chi_{data}^{2} = \frac{N_{idp}}{\epsilon N_{data}} \sum_{i=\min}^{\max} \left[ \text{Re} \left( \chi_{d}(r_{i}) - \chi_{t}(r_{i}) \right)^{2} + \text{Im} \left( \chi_{d}(r_{i}) - \chi_{t}(r_{i}) \right)^{2} \right]
$$

$$
\chi^{2} = \chi_{data}^{2} + \sum_{j} \left[ \frac{\lambda_{0,j} - \lambda_{j}}{\delta \lambda_{j}} \right]^{2} \tag{10}
$$

- $\lambda_0$  prior knowledge
- $\lambda$  fitted value
- $\delta\lambda$  confidence

<span id="page-39-0"></span>The meaning of  $\delta \lambda$ 

As  $\delta\lambda \to \infty$ , a restraint becomes unimportant. As  $\delta\lambda \rightarrow 0$ , you admit no prior knowledge.

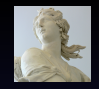

[Advanced Topics in](#page-0-0) EXAFS Analysis

Bruce Ravel

[Introduction](#page-3-0)

**[Statistics](#page-5-0)** [Information](#page-5-0) **[Parameters](#page-8-0)** [Other topics](#page-13-0) [Ifeffit](#page-15-0) **[MKW](#page-17-0)** [Explain](#page-17-0)

[Example](#page-19-0)

[MFC](#page-22-0) [Explain](#page-23-0)

[Example](#page-24-0)

[MDS](#page-27-0) [Explain](#page-28-0)

[Examples](#page-30-0)

**[Constraints](#page-33-0)** 

[Restraints](#page-39-0)

#### Restraints: A simple example

Suppose you have reason to believe that  $0.6 < S_0^2 < 1.0$ .

#### Enforce this with "hard-wall" boundaries

```
guess S0sqr = 0.8path(1, S02 = max(0.6, min(1.0, S0sqr)) )
```
If the fitted value of  $S_0^2$  strays out of bounds, error bars cannot be properly calculated.

#### Apply a restraint, added in quadrature with  $\chi^2_{data}$

```
guess S0sqr = 0.8<br>set sca1e = 200scale = 2000restrain S0sqr_res = scale * penalty(S0sqr, 0.6, 1.0)
path(1, SO2 = SOsqrt)
```
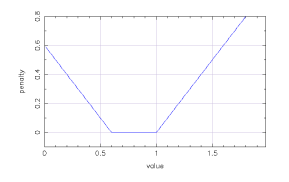

 $S_0^2$  is encouraged to stay in bounds to avoid a penalty to  $\chi^2$ , but error bars can be properly evaluated when  $S_0^2$  strays.

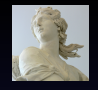

[Advanced Topics in](#page-0-0) EXAFS Analysis

Bruce Ravel

[Introduction](#page-3-0)

**[Statistics](#page-5-0)** [Information](#page-5-0) **[Parameters](#page-8-0)** [Other topics](#page-13-0)

[Ifeffit](#page-15-0)

## Restraints: A simple example (continued)

The assumption of "chemical transferability" of  $S_0^2$  may be suspect, particularly if the known standard used to determine  $S_0^2$  is prepared differently from the unknown.

#### Restrain  $S_0^2$  to be like the standard

guess S0sqr = 0.9 set S0sqr known = 0.876  $\sec \theta = 2000$ restrain S0sqr res = scale \* (S0sqr - SOsqr known)

Again, S0sqr\_res is added in quadrature with  $\chi^2$ .

How big should the scale be?

I don't have a good answer. The square root of  $\chi^2$  evaluated without the restraint seems to be a good size. In the end, it depends upon how much trust you place on the restraint.

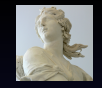

[Advanced Topics in](#page-0-0) EXAFS Analysis

Bruce Ravel

[Introduction](#page-3-0)

**[Statistics](#page-5-0)** [Information](#page-5-0) **[Parameters](#page-8-0)** [Other topics](#page-13-0) [Ifeffit](#page-15-0) **[MKW](#page-17-0)** 

[Explain](#page-17-0) [Example](#page-19-0)

[MFC](#page-22-0) [Explain](#page-23-0) [Example](#page-24-0)

[MDS](#page-27-0) [Explain](#page-28-0)

[Examples](#page-30-0) **[Constraints](#page-33-0)** 

[Restraints](#page-39-0)

#### Restraints: Bond Valence Sums

The Bond Valence relates the valence of an ion to its ligand bond lengths using empirical parameters as determined by Brown and Altermatt, Acta Cryst. B41 (1985) pp. 244–247:

$$
V_i = \sum_{j=1}^{N} \exp\left(\frac{R'_{ij} - R_{ij}}{0.37}\right) \tag{11}
$$

0.37 and  $R_{ij}^{\prime}$  are empirical parameters,  $R_{ij}^{\prime}$  is different for each kind of pair, i.e. Fe–S, Ni–O, etc. Tetrahedral coordination involves different distances and valence than octahedral.

#### Octahedral iron example

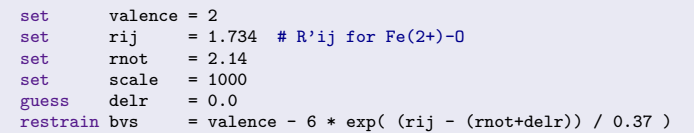

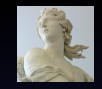

[Advanced Topics in](#page-0-0) EXAFS Analysis

Bruce Ravel

[Introduction](#page-3-0)

**[Statistics](#page-5-0)** [Information](#page-5-0) **[Parameters](#page-8-0)** [Other topics](#page-13-0) [Ifeffit](#page-15-0) **[MKW](#page-17-0)** [Explain](#page-17-0) [Example](#page-19-0) [MFC](#page-22-0) [Explain](#page-23-0) [Example](#page-24-0) [MDS](#page-27-0) [Explain](#page-28-0) [Examples](#page-30-0) [Constraints](#page-33-0) [Restraints](#page-39-0)

### Model Building For Fun and Profit (III)

From a literature survey, we know that the short and long equatorial oxygen bonds tend to be about  $2.32 \text{ Å}$  and  $2.45 \text{ Å}$  in uranyl complexes.

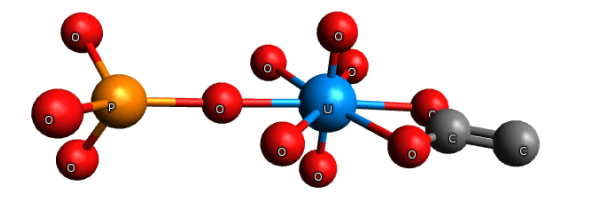

#### Uranyl coordination parameters

guess  $\begin{array}{rcl} \text{guess} & \text{r\_short} & = 2.32 \\ \text{guess} & \text{r long} & = 2.45 \end{array}$ guess r long = 2.45 restrain r\_short\_res = scale \* penalty(r\_short, 2.30, 2.34) restrain  $r_{\text{long-res}}$  = scale \* penalty( $r_{\text{short}}$ , 2.43, 2.47)

These restraints encourage those distances to stay near their imprecisely known values.

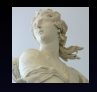

[Advanced Topics in](#page-0-0) EXAFS Analysis

Bruce Ravel

[Introduction](#page-3-0)

**[Statistics](#page-5-0)** [Information](#page-5-0) **[Parameters](#page-8-0)** [Other topics](#page-13-0) [Ifeffit](#page-15-0) **[MKW](#page-17-0)** [Explain](#page-17-0) [Example](#page-19-0) [MFC](#page-22-0) [Explain](#page-23-0) [Example](#page-24-0) [MDS](#page-27-0) [Explain](#page-28-0) [Examples](#page-30-0) **[Constraints](#page-33-0)** [Restraints](#page-39-0)

#### The "Multiples"

Multiple k-weight Corefinement of the data using *multiple* values of k-weighting in the Fourier Transform

Multiple Feff Calculations Using *multiple* runs of the FEFF program to generate the theory used in your fitting model

Multiple Data Sets Corefinement of *multiple* data sets – this may be data measured at multiple edges, multiple temperatures, etc.

Constraints Between Parameters At the heart of an EXAFS fitting model are the relationships imposed between fitting parameters

Restraints on Parameters Application of imperfect knowledge to influence the evaluation of a fit

<span id="page-44-0"></span>Using the "multiples"

All of these are implemented in ARTEMIS.

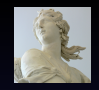

[Advanced Topics in](#page-0-0) EXAFS Analysis

Bruce Ravel

[Introduction](#page-3-0)

**[Statistics](#page-5-0)** [Information](#page-5-0) **[Parameters](#page-8-0)** [Other topics](#page-13-0) [Ifeffit](#page-15-0)

## Artemis: Multiple k-Weights

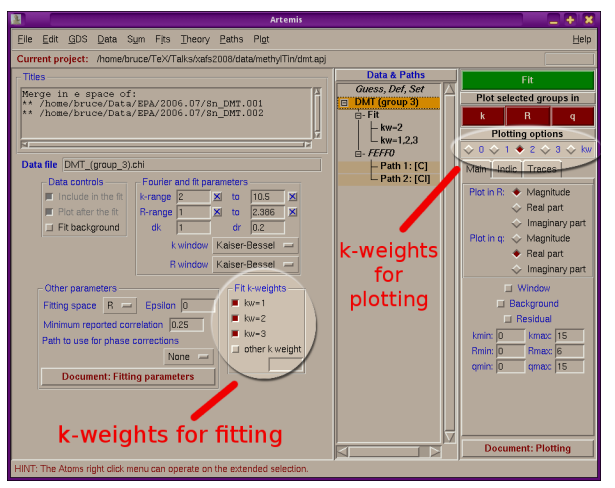

Simply click any/all of the fitting  $k$ -weight buttons. Do not confuse them with the buttons that control k-weighting for fits.

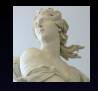

[Advanced Topics in](#page-0-0) EXAFS Analysis

Bruce Ravel

[Introduction](#page-3-0)

### Artemis: Multiple Feff Calculations

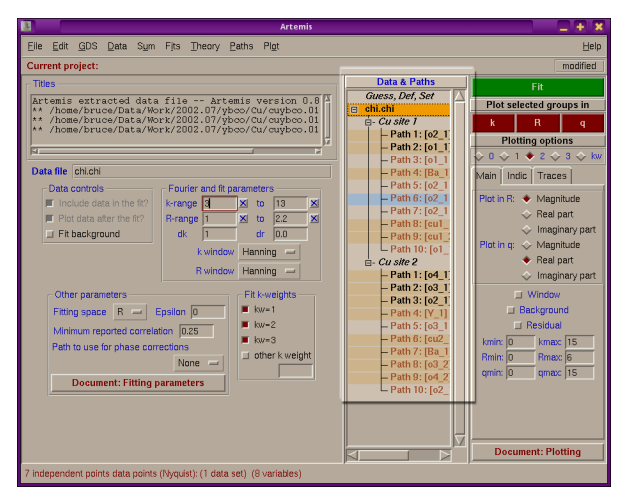

Use as many FEFF calculations as you need, run FEFF, import and include whichever paths you need. (Nota bene: there is an out-of-the-box limit of 128 paths in IFEFFIT.)

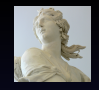

[Advanced Topics in](#page-0-0) EXAFS Analysis

Bruce Ravel

[Introduction](#page-3-0)

### Artemis: Multiple Data Sets (I)

If you have already imported data into  $ARTEMIS$ , you will be presented with this dialog the next time you import data

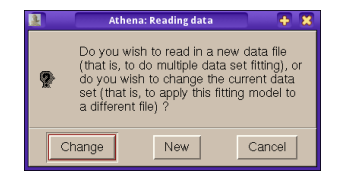

- Change With this option, you replace the current data set with a new one, allowing you to apply the current fitting model to a different data set.
	- New With this option, a new data set is added to the list of data and paths, allowing you to perform a multiple data set fit.

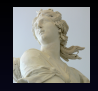

[Advanced Topics in](#page-0-0) EXAFS Analysis

Bruce Ravel

[Introduction](#page-3-0)

**[Statistics](#page-5-0)** [Information](#page-5-0) **[Parameters](#page-8-0)** [Other topics](#page-13-0)

[Ifeffit](#page-15-0)

**[MKW](#page-17-0)** [Explain](#page-17-0) [Example](#page-19-0)

[MFC](#page-22-0) [Explain](#page-23-0)

[Example](#page-24-0)

[MDS](#page-27-0) [Explain](#page-28-0)

[Examples](#page-30-0)

[Constraints](#page-33-0)

[Restraints](#page-39-0)

## Artemis: Multiple Data Sets (II)

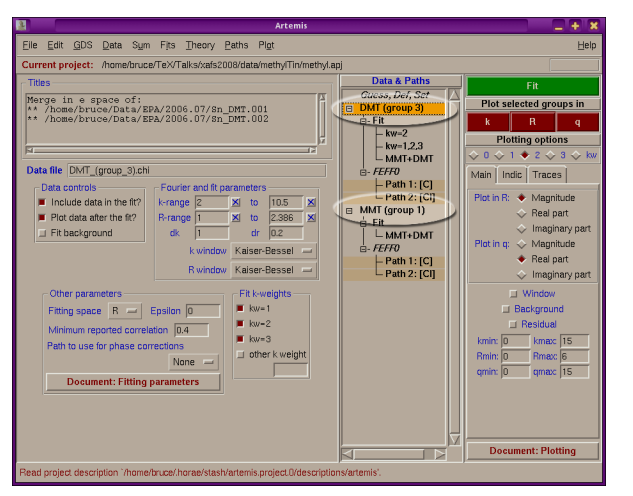

Use as many data sets calculations as you need. Each data set needs one or more paths associated with it. (Nota bene: there is an out-of-the-box limit of 10 data sets in IFEFFIT.)

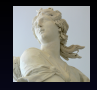

[Advanced Topics in](#page-0-0) EXAFS Analysis

Bruce Ravel

[Introduction](#page-3-0)

## Artemis: Specifying Constraints (I)

In the uranyl example we saw earlier, the oxygen distances associated with the mono- and bidentate ligands are at different distances.

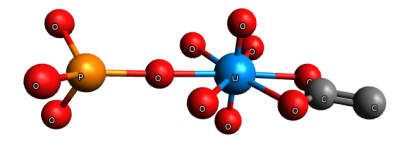

The number of P atoms is equal to the number of shorter equatorial oxygen atoms, while the number of C atoms is half the number of longer equatorial oxygens.

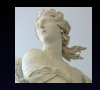

[Advanced Topics in](#page-0-0) EXAFS Analysis

Bruce Ravel

[Introduction](#page-3-0)

## Artemis: Specifying Constraints (II)

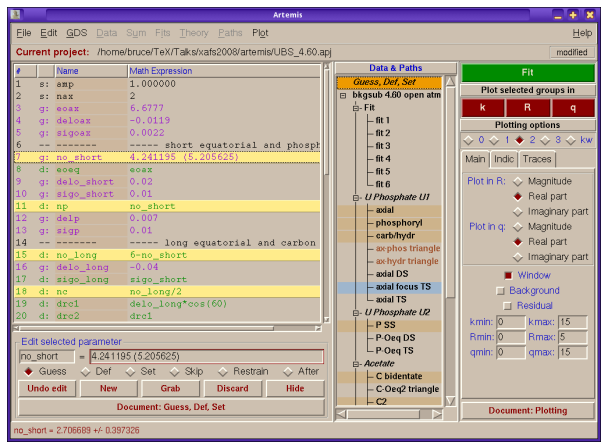

Constraints are implemented as def parameter math expressions. (Path parameters can also be expressed as math expressions.) IFEFFIT's math expressions are quite expressive.

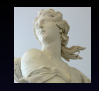

[Advanced Topics in](#page-0-0) EXAFS Analysis

Bruce Ravel

[Introduction](#page-3-0)

## Artemis: Specifying Restraints

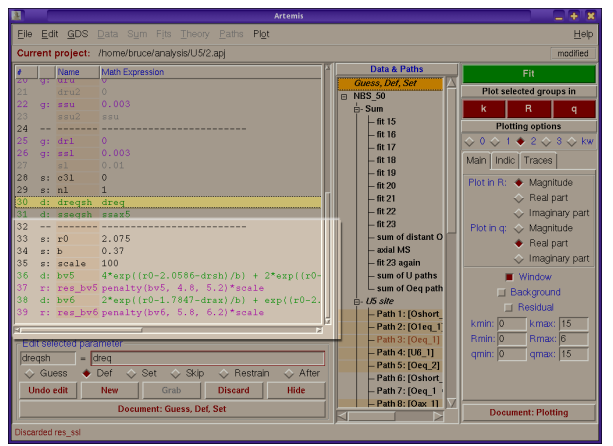

Restraints are managed on the Guess, Def, Set page, like any other parameter and will be properly used in the fit. A restraint depends upon a def or guess parameters  $-$  something that changes during the fit.

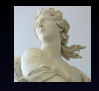

[Advanced Topics in](#page-0-0) EXAFS Analysis

Bruce Ravel

[Introduction](#page-3-0)

#### Now you know all the tricks!

<span id="page-52-0"></span>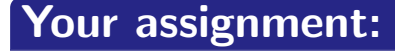

# Use 'em all! Do great data analysis!

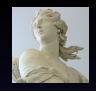

[Advanced Topics in](#page-0-0) EXAFS Analysis

Bruce Ravel

[Introduction](#page-3-0)

**[Statistics](#page-5-0)** [Information](#page-5-0) **[Parameters](#page-8-0)** [Other topics](#page-13-0)

[Ifeffit](#page-15-0) **[MKW](#page-17-0)** 

[Explain](#page-17-0) [Example](#page-19-0)

[MFC](#page-22-0) [Explain](#page-23-0)

[Example](#page-24-0)

[MDS](#page-27-0) [Explain](#page-28-0)

[Examples](#page-30-0)

**[Constraints](#page-33-0)** 

[Restraints](#page-39-0)